# **Performance Debugging: Finding Bottlenecks in Distributed Systems**

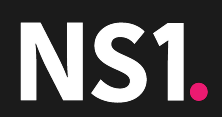

## **About Me**

- Backend Engineer @ NS1
- Total Linux Nerd
- <3 open source

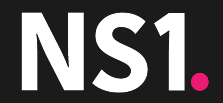

# **About NS1**

- We run a global network of authoritative DNS servers
- This network is made up of many different services that each provide a unique function in order to deliver our product
- These services are distributed globally across 25 POPs
- We're always receiving traffic, and spikes in traffic will of course happen, so performance and reliability are important to us

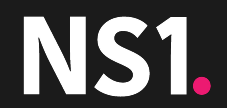

# **In a nutshell...**

- Distributed systems are complicated, and as the system scales to handle the growth of a company, the complexity grows along with it.
- As a system scales, bottlenecks are bound to occur, but with this complexity, it becomes more and more difficult to identify these bottlenecks.
- This can be frustrating, because logically speaking, your system is working, but it's just not cutting it.

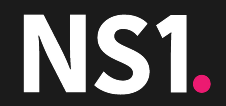

# **In A Little More Detail**

- Where do you start?
	- There are so many metrics to look at
	- There are so many tools out there for performance debugging
- How do I identify the bottleneck in a multiple services of a distributed system?
	- Is it my database? Is it my service? Is it how I use my database? Is it another service?
- How do I identify the bottleneck in a single process?
	- Is it my code? Is it a Library? Is it the OS?

There are many ways to approach the identification of said issues. Based on my experience, here are a couple cases that will aim to answer these questions.

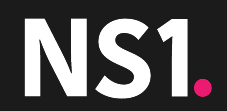

# **Case 1: Metrics Aggregation Problems**

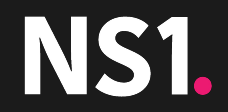

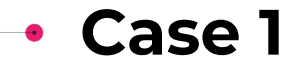

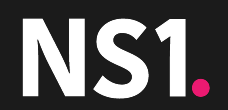

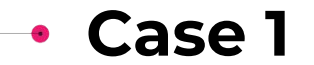

• A service aggregating query metrics from our POPs and placing it into a OpenTSDB cluster

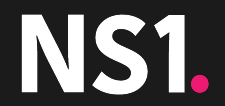

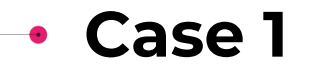

- A service aggregating query metrics from our POPs and placing it into a OpenTSDB cluster
- This required a unique set of tags for each metric, so we add a tag per process

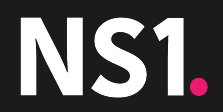

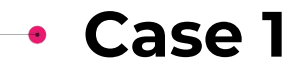

- A service aggregating query metrics from our POPs and placing it into a OpenTSDB cluster
- This required a unique set of tags for each metric, so we add a tag per process
- Throughput wasn't ideal

- A service aggregating query metrics from our POPs and placing it into a OpenTSDB cluster
- This required a unique set of tags for each metric, so we add a tag per process
- Throughput wasn't ideal
- It consisted of too many Python processes

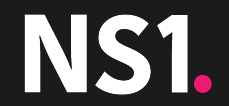

- A service aggregating query metrics from our POPs and placing it into a OpenTSDB cluster
- This required a unique set of tags for each metric, so we add a tag per process
- Throughput wasn't ideal
- It consisted of too many Python processes
- More timeseries, more problems

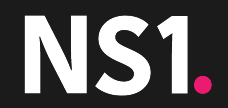

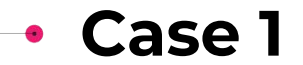

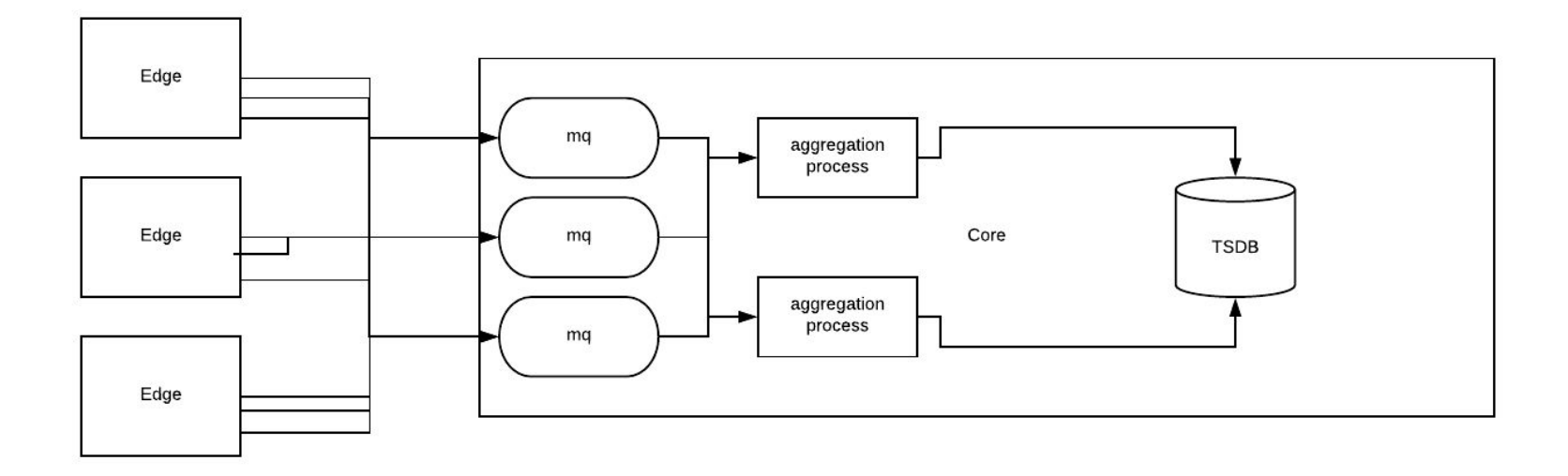

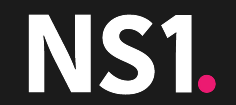

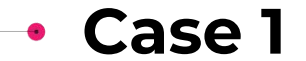

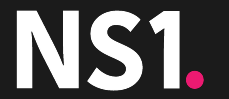

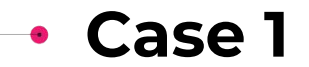

Hypothesised Solution (came up with a few, but ultimately)

• Have the message queue consistently hash the query metrics by customer, such that any unique set of tags was ensured to be delivered to the same aggregation process

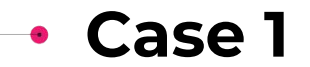

- Have the message queue consistently hash the query metrics by customer, such that any unique set of tags was ensured to be delivered to the same aggregation process
- From Python to Go

- Have the message queue consistently hash the query metrics by customer, such that any unique set of tags was ensured to be delivered to the same aggregation process
- From Python to Go
	- From Twisted to Goroutines

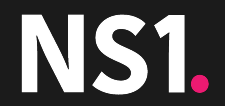

- Have the message queue consistently hash the query metrics by customer, such that any unique set of tags was ensured to be delivered to the same aggregation process
- From Python to Go
	- From Twisted to Goroutines
	- Easier in-process horizontal scaling

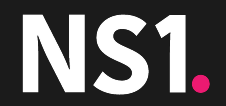

- Have the message queue consistently hash the query metrics by customer, such that any unique set of tags was ensured to be delivered to the same aggregation process
- From Python to Go
	- From Twisted to Goroutines
	- Easier in-process horizontal scaling
	- Better supported drivers to our databases and message queue

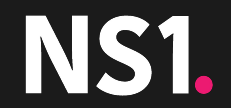

- Have the message queue consistently hash the query metrics by customer, such that any unique set of tags was ensured to be delivered to the same aggregation process
- From Python to Go
	- From Twisted to Goroutines
	- Easier in-process horizontal scaling
	- Better supported drivers to our databases and message queue
- Aggregate in-memory

- Have the message queue consistently hash the query metrics by customer, such that any unique set of tags was ensured to be delivered to the same aggregation process
- From Python to Go
	- From Twisted to Goroutines
	- Easier in-process horizontal scaling
	- Better supported drivers to our databases and message queue
- Aggregate in-memory
	- First approach was a COW btree, but that turned out to cause a lot of memory issues

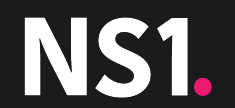

- Have the message queue consistently hash the query metrics by customer, such that any unique set of tags was ensured to be delivered to the same aggregation process
- From Python to Go
	- From Twisted to Goroutines
	- Easier in-process horizontal scaling
	- Better supported drivers to our databases and message queue
- Aggregate in-memory
	- First approach was a COW btree, but that turned out to cause a lot of memory issues
	- Second approach was a sorted array of metrics sorted by last update that coincided with a map of metric name = aggregated value

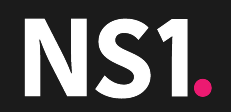

- Have the message queue consistently hash the query metrics by customer, such that any unique set of tags was ensured to be delivered to the same aggregation process
- From Python to Go
	- From Twisted to Goroutines
	- Easier in-process horizontal scaling
	- Better supported drivers to our databases and message queue
- Aggregate in-memory
	- First approach was a COW btree, but that turned out to cause a lot of memory issues
	- Second approach was a sorted array of metrics sorted by last update that coincided with a map of metric name = aggregated value
- Sounds great right?

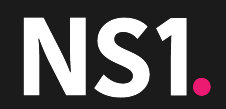

[4075623.871205] outboundd invoked oom-killer: gfp\_mask=0x24000c0, order=0, oom\_score\_adj=0 outboundd cpuset=749b1d12085c451c0714abd85b6112795eafc8356d77083aaa0e578db8353143 mems allowed=0-1 4075623.871210]  $^{\natural}$ 4075623.871218 $^{\dagger}$  CPU: 3 PID: 104311 Comm: outboundd Not tainted 4.4.0-83-generic #106~14.04.1-Ubuntu 4075623.8712201 Hardware name: Dell Inc. PowerEdge C6320/082F9M. BIOS 2.4.2 01/09/2017 4075623.8712221 0000000000000000 ffff883f95f87c80 ffffffff813ddefc ffff883f95f87d80 4075623.871226 ffff8839e3664400 ffff883f95f87d10 ffffffff811fb976 0000000000000000 0000000000000003 ffff883e85c5c1c0 ffff883fed469c60 ffff883ffde56e00 4075623.871228 4075623.8712311 Call Trace:  $\frac{1}{2}$ 4075623.871240 $\frac{1}{2}$ [<ffffffff813ddefc>] dump\_stack+0x63/0x87 4075623.871246  $\bar{\textsf{F}}$ <ffffffff811fb976> $\bar{\textsf{F}}$ dump header+0x5b/0x1d5 <fffffffff81188b7b>] ? find lock task mm+0x3b/0x80 4075623.871254 <fffffffff81189115>] oom kill process+0x205/0x3d0 4075623.871257 4075623.871260 <fffffffff811f1abf>| mem cqroup out of memory+0x26f/0x2c0 4075623.871263 <fffffffff811f27dd>] mem\_cgroup\_oom\_synchronize+0x30d/0x330 <fffffffff811edb20>1 ? mem cgroup events.constprop.50+0x30/0x30 4075623.871268 4075623.871271  $\mathsf{f}\text{-}\mathsf{eff}\text{-}\mathsf{ff}\text{-}\mathsf{ff}\text{-}\mathsf{ff}\text{-}\mathsf{f}\text{-}\mathsf{f}\text{-}\mathsf{f}\text{-}\mathsf{g}\text{-}\mathsf{g}\text{-}\mathsf{$ 4075623.871277  $\frac{1}{2}$ <fffffffff8107ad1f>1 mm fault error+0x67/0x140  $14075623.871282$  $\varepsilon$ fffffffff81068ef8>] do page fault+0x3f8/0x430 4075623.871284  $\mathsf{``efffffff81068f52>}$ 4075623.871290  $\sqrt{\text{eff}}\text{ff}$ ffffff8180e9f8> $\sqrt{\text{page}}\text{fault}$ +0x28/0x30 4075623.871292] Task in /docker/749b1d12085c451c0714abd85b6112795eafc8356d77083aaa0e578db8353143 killed as a result of limit of /docker/749b1d12085c451c0714abd85b6112795eafc83 56d77083aaa0e578db8353143 [4075623.871297] memory: usage 20971520kB, limit 20971520kB, failcnt 102 4075623.871299 memory+swap: usage 0kB, limit 9007199254740988kB, failcnt 0 4075623.871300 kmem: usage 0kB, limit 9007199254740988kB, failcnt 0 .<br>4075623.871301] Memory cgroup stats for /docker/749b1d12085c451c0714abd85b6112795eafc8356d77083aaa0e578db8353143: cache:40KB rss:20971480KB rss huge:804864KB mapped file:0KB dأوالا فالمواجئ trty:0KB writeback:0KB inactive anon:16KB active anon:20970912KB inactive file:0KB active file:0KB unevictable:0KB uid tgid total vm rss nr ptes nr pmds swapents oom score adj name [4075623.871340] [ pid ] 4075623.871496] Ī 104302 l  $0$  104302 5358032 5244843 10308 25  $\boldsymbol{\Theta}$ 0 outboundd 4075623.8715061 Memory cgroup out of memory: Kill process 104302 (outboundd) score 1002 or sacrifice child .<br>[4075623.882195] Killed process 104302 (outboundd) total-vm:21432128kB, anon-rss:20971236kB, file-rss:8136kB [4075625.094650] init: outboundd\_go main process ended, respawning ]

# NS1.

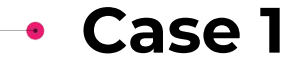

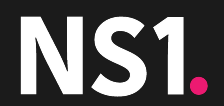

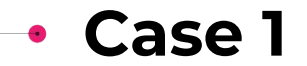

What was wrong?

• There was a memory leak directly related to each metric received in the aggregation process

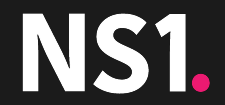

- There was a memory leak directly related to each metric received in the aggregation process
- The initial data structure used for aggregation was using copy-on-write, so that needed to be replaced

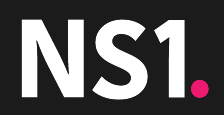

- There was a memory leak directly related to each metric received in the aggregation process
- The initial data structure used for aggregation was using copy-on-write, so that needed to be replaced
- At this level of throughput, this becomes a problem quickly, with rapidly increasing memory utilization.

- There was a memory leak directly related to each metric received in the aggregation process
- The initial data structure used for aggregation was using copy-on-write, so that needed to be replaced
- At this level of throughput, this becomes a problem quickly, with rapidly increasing memory utilization.
- So what caused this?

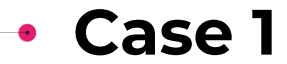

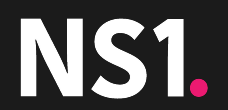

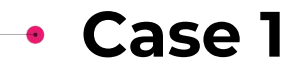

1. Add operational metrics for greater visibility into functionality and events of the system

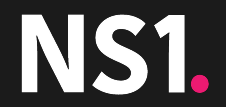

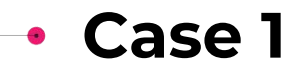

- 1. Add operational metrics for greater visibility into functionality and events of the system
	- In our case, we created in-memory counters that would be sampled off of an http endpoint

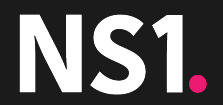

 $\mathbf{I}$ 

```
"name": "msgs.recv",
    "time": 1257894000,
    "stags": {"host": "a.host"},
    "utags": ["bulk_size"],
    "T": [20],
    "V": 18500,
    "N": 8
\}, {
    "name": "metrics.recv",
    "time": 1257894000,
    "stags": {"host": "a.host"},
    "utags": ["type"],
    "T": ["by_customer", "by_zone", "by_record"],
    "V": 370000,
    "N": 160
```
**NS1.** 

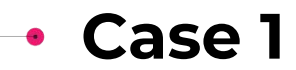

- 1. Add operational metrics for greater visibility into functionality and events of the system
	- In our case, we created in-memory counters that would be sampled off of an http endpoint
	- We then sampled these metrics on an interval and placed them into a separate OpenTSDB cluster (now ELK)

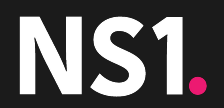

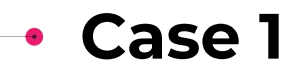

- 1. Add operational metrics for greater visibility into functionality and events of the system
	- In our case, we created in-memory counters that would be sampled off of an http endpoint
	- We then sampled these metrics on an interval and placed them into a separate OpenTSDB cluster (now ELK)
- 2. Reproduced the symptoms

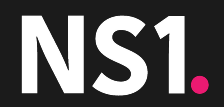

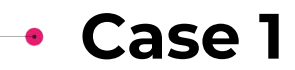

- 1. Add operational metrics for greater visibility into functionality and events of the system
	- In our case, we created in-memory counters that would be sampled off of an http endpoint
	- We then sampled these metrics on an interval and placed them into a separate OpenTSDB cluster (now ELK)

#### 2. Reproduced the symptoms

Recreated production traffic in a controlled testing environment

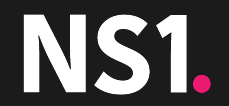
#### Steps taken

- 1. Add operational metrics for greater visibility into functionality and events of the system
	- In our case, we created in-memory counters that would be sampled off of an http endpoint
	- We then sampled these metrics on an interval and placed them into a separate OpenTSDB cluster (now ELK)

- Recreated production traffic in a controlled testing environment
- 3. Profile the heap allocations of a single of the aggregation process
	- First with Go's built-in profiler and pprof visualizations

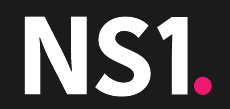

#### Steps taken

- 1. Add operational metrics for greater visibility into functionality and events of the system
	- In our case, we created in-memory counters that would be sampled off of an http endpoint
	- We then sampled these metrics on an interval and placed them into a separate OpenTSDB cluster (now ELK)

- Recreated production traffic in a controlled testing environment
- 3. Profile the heap allocations of a single of the aggregation process
	- First with Go's built-in profiler and pprof visualizations
	- Switched to Go-Torch (<https://github.com/uber/go-torch>)

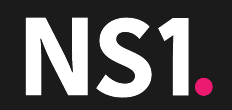

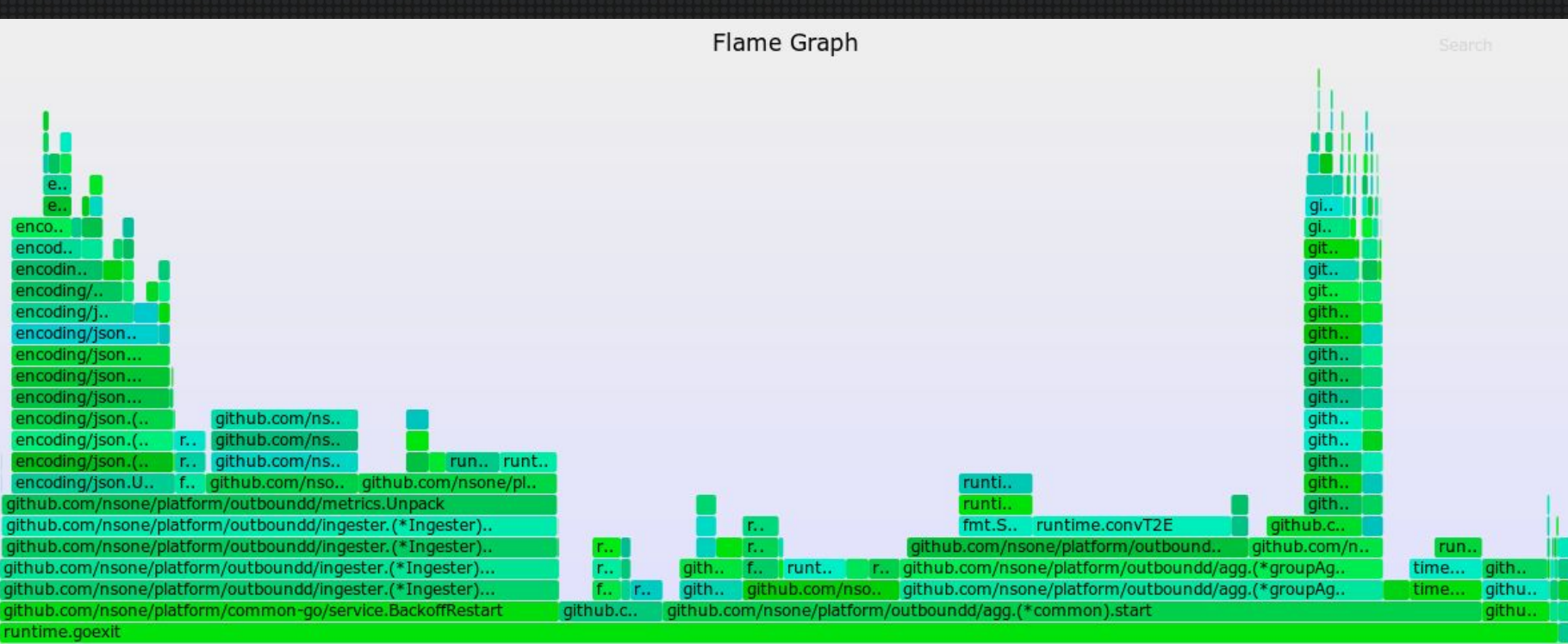

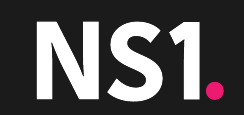

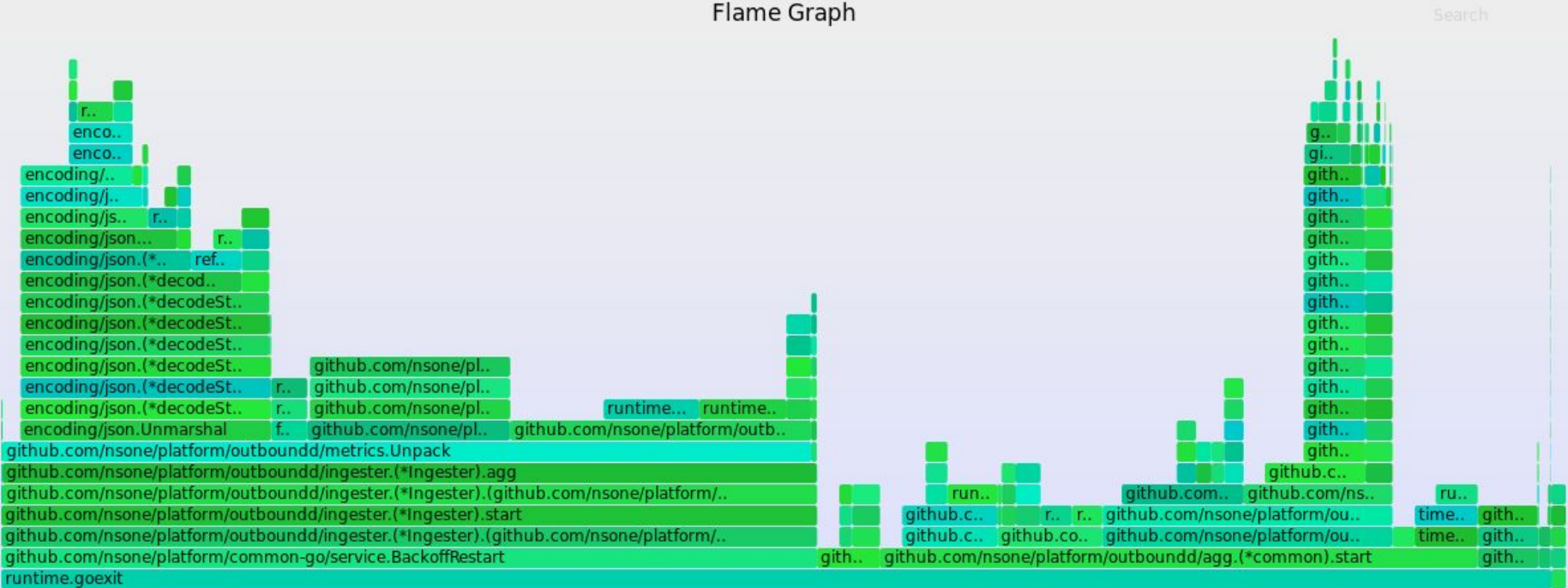

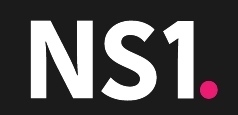

#### Steps taken

- 1. Add operational metrics for greater visibility into functionality and events of the system
	- In our case, we created in-memory counters that would be sampled off of an http endpoint
	- We then sampled these metrics on an interval and placed them into a separate OpenTSDB cluster (now ELK)

- Recreated production traffic in a controlled testing environment
- 3. Profile the heap allocations of a single of the aggregation process
	- First with Go's built-in profiler and pprof visualizations
	- Switched to Go-Torch (<https://github.com/uber/go-torch>)
	- Used eBPF with bcc's memleak.py (slightly modified) tool for greater detail [\(https://github.com/iovisor/bcc\)](https://github.com/iovisor/bcc)

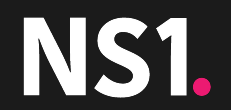

#### Steps taken

- 1. Add operational metrics for greater visibility into functionality and events of the system
	- In our case, we created in-memory counters that would be sampled off of an http endpoint
	- We then sampled these metrics on an interval and placed them into a separate OpenTSDB cluster (now ELK)

- Recreated production traffic in a controlled testing environment
- 3. Profile the heap allocations of a single of the aggregation process
	- First with Go's built-in profiler and pprof visualizations
	- Switched to Go-Torch (<https://github.com/uber/go-torch>)
	- Used eBPF with bcc's memleak.py (slightly modified) tool for greater detail [\(https://github.com/iovisor/bcc\)](https://github.com/iovisor/bcc)
- 4. Used Go's Benchmark testing to be able to compare changes

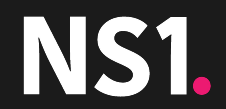

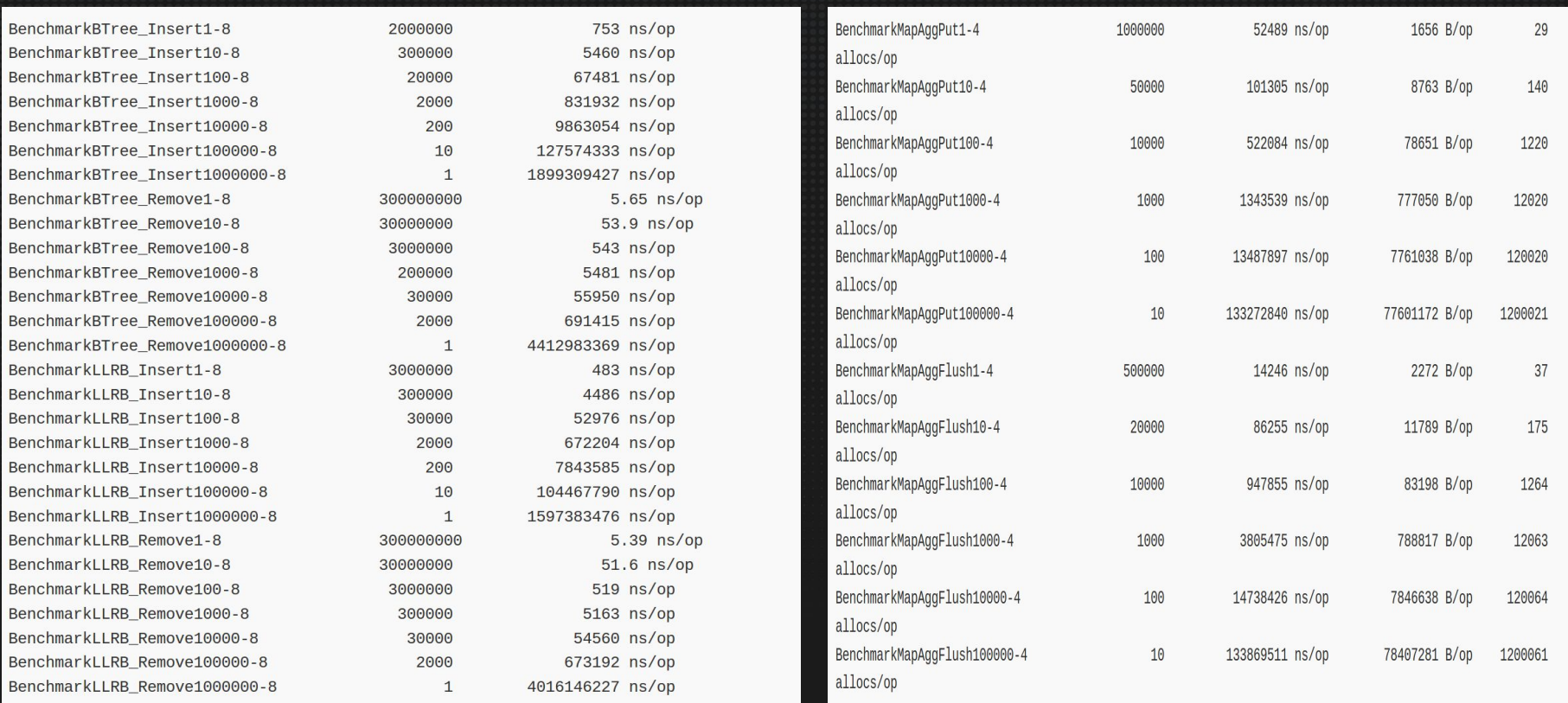

NS1.

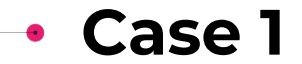

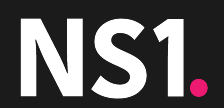

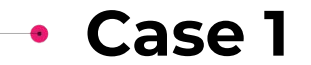

• Recreating production traffic

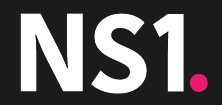

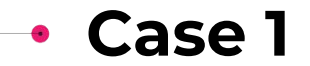

- Recreating production traffic
	- The rate of messages

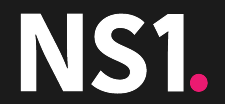

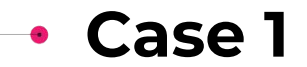

- Recreating production traffic
	- The rate of messages
	- The variety of metrics

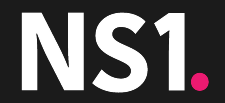

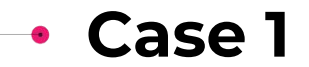

- Recreating production traffic
	- The rate of messages
	- The variety of metrics
		- The random distribution of customers, zones, records and POPs

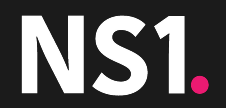

- Recreating production traffic
	- The rate of messages
	- The variety of metrics
		- The random distribution of customers, zones, records and POPs
	- First approach → build some load testing software

- Recreating production traffic
	- The rate of messages
	- The variety of metrics
		- The random distribution of customers, zones, records and POPs
	- First approach → build some load testing software
		- Randomly set customer, zones, records and POPs

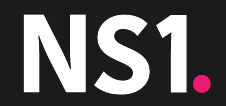

- Recreating production traffic
	- The rate of messages
	- The variety of metrics
		- The random distribution of customers, zones, records and POPs
	- First approach → build some load testing software
		- Randomly set customer, zones, records and POPs
		- Spray a bunch of messages at the message queue

- Recreating production traffic
	- The rate of messages
	- The variety of metrics
		- The random distribution of customers, zones, records and POPs
	- First approach  $\rightarrow$  build some load testing software
		- Randomly set customer, zones, records and POPs
		- Spray a bunch of messages at the message queue
	- Second approach → have our message queue copy production messages into the test environment

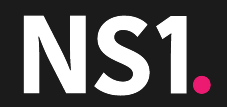

- Recreating production traffic
	- The rate of messages
	- The variety of metrics
		- The random distribution of customers, zones, records and POPs
	- First approach  $\rightarrow$  build some load testing software
		- Randomly set customer, zones, records and POPs
		- Spray a bunch of messages at the message queue
	- Second approach → have our message queue copy production messages into the test environment
		- This required a lot of configuration

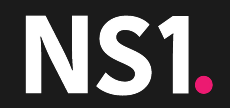

- Recreating production traffic
	- The rate of messages
	- The variety of metrics
		- The random distribution of customers, zones, records and POPs
	- First approach  $\rightarrow$  build some load testing software
		- Randomly set customer, zones, records and POPs
		- Spray a bunch of messages at the message queue
	- Second approach → have our message queue copy production messages into the test environment
		- This required a lot of configuration
		- We were able to throttle the amount of traffic well

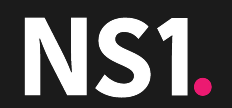

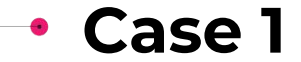

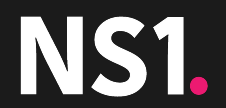

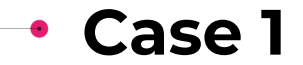

• Pprof + Go's built-in profiling tools ← Incredibly valuable

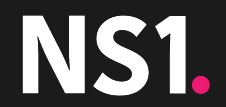

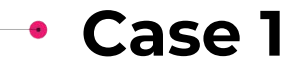

- Pprof + Go's built-in profiling tools ← Incredibly valuable
- Benchmark tests around important functions

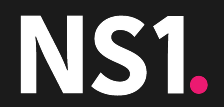

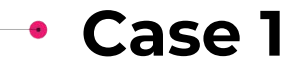

- Pprof + Go's built-in profiling tools ← Incredibly valuable
- Benchmark tests around important functions
- eBPF

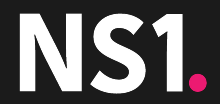

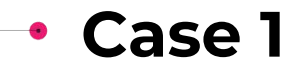

- Pprof + Go's built-in profiling tools ← Incredibly valuable
- Benchmark tests around important functions
- eBPF
- Operational metrics collecting

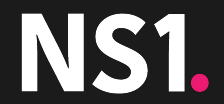

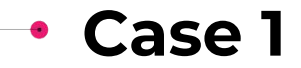

### **What Did Not Work**

- Pprof + Go's built-in profiling tools ← Incredibly valuable
- Benchmark tests around important functions
- eBPF
- Operational metrics collecting

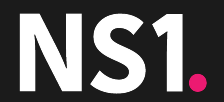

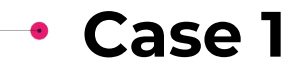

- Pprof + Go's built-in profiling tools ← Incredibly valuable
- Benchmark tests around important functions
- eBPF
- Operational metrics collecting

## **What Did Not Work**

• Being able to reproduce a production level load in a dev or testing environment

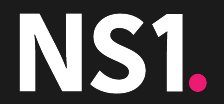

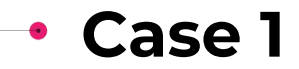

- Pprof + Go's built-in profiling tools ← Incredibly valuable
- Benchmark tests around important functions
- eBPF
- Operational metrics collecting

### **What Did Not Work**

- Being able to reproduce a production level load in a dev or testing environment
- Keeping a base comparison when making changes for the sake of performance

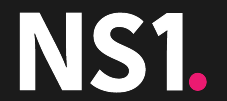

### **What Worked**

- Pprof + Go's built-in profiling tools  $\leftarrow$ Incredibly valuable
- Benchmark tests around important functions
- eBPF
- Operational metrics collecting

## **What Did Not Work**

- Being able to reproduce a production level load in a dev or testing environment
- Keeping a base comparison when making changes for the sake of performance
- Should've changed the initial service more iteratively, instead of a full rewrite immediately

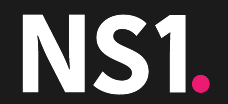

# **Case 2: Public REST api slowing down**

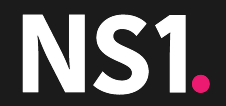

**SLIDE 64**

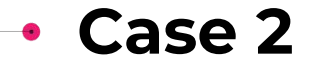

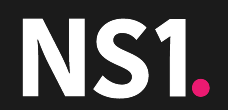

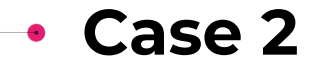

• Response times of our public api service are increasing and some were timing out

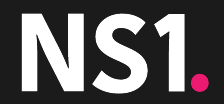

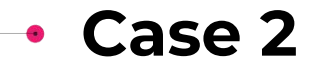

- Response times of our public api service are increasing and some were timing out
- A planned large influx of records to our database had put a much greater amount of load on our database

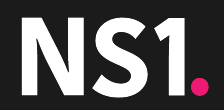

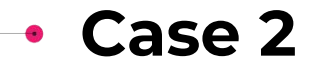

- Response times of our public api service are increasing and some were timing out
- A planned large influx of records to our database had put a much greater amount of load on our database
- Not all of our queries were optimized

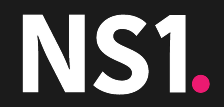

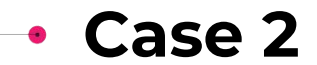

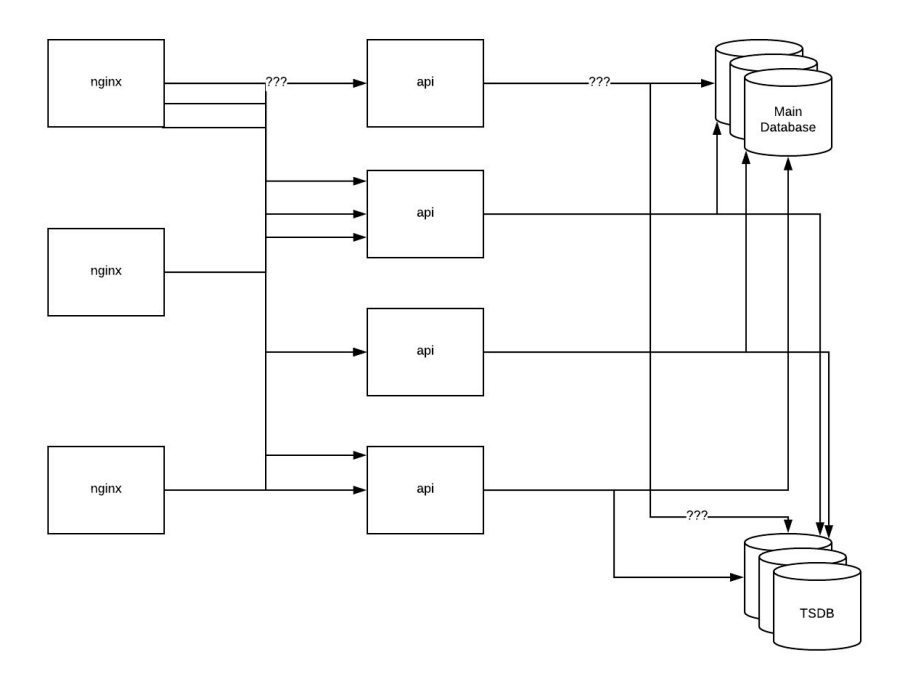

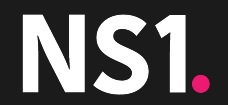

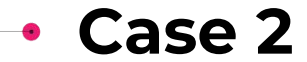

Steps Taken

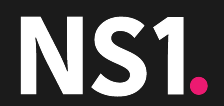

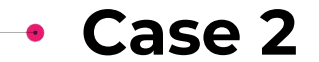

Steps Taken

1. Instrument the IO of the api process

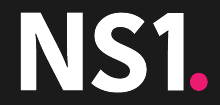

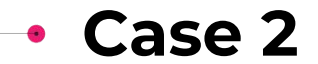

#### Steps Taken

- 1. Instrument the IO of the api process
	- Operational Metrics → How often is the api process querying the database? How often is a specific query being executed?

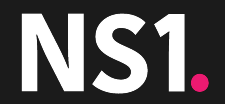
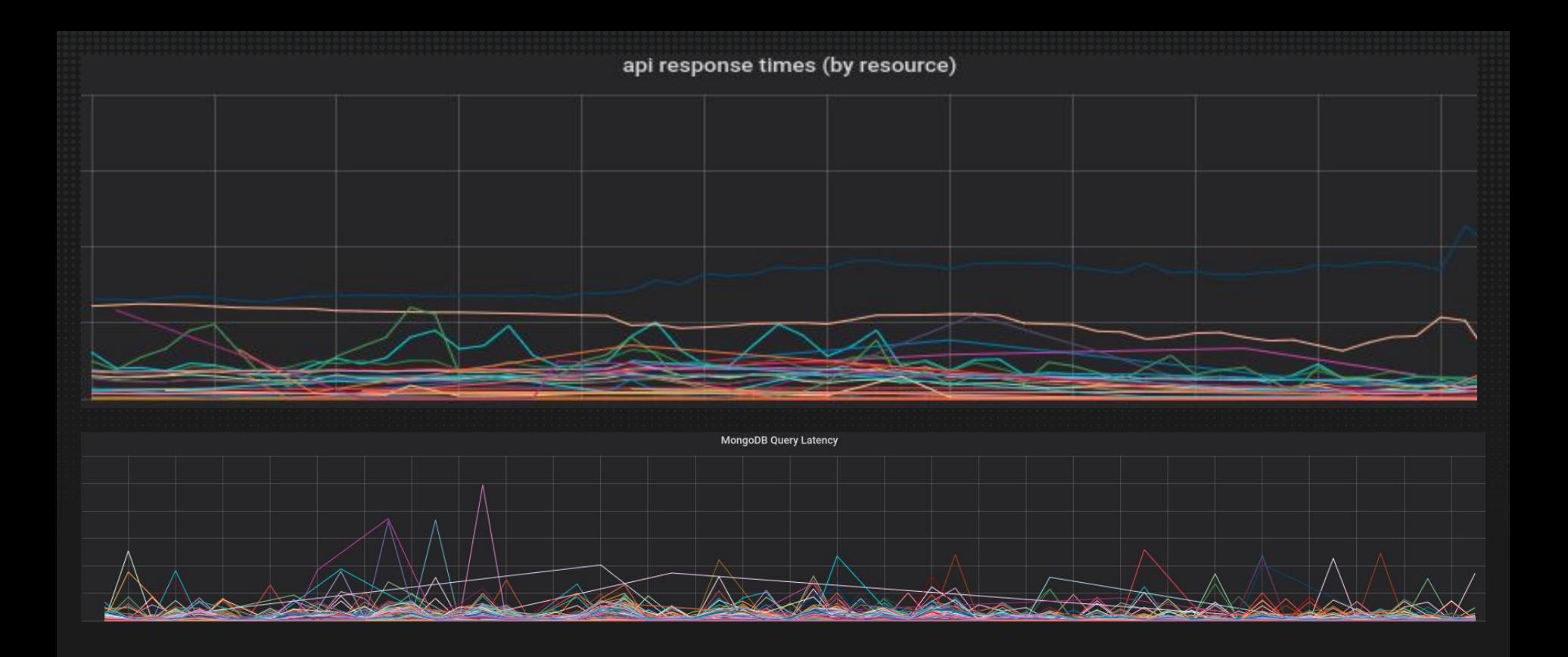

# **NS1.**

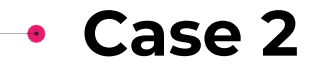

- 1. Instrument the IO of the api process
	- Operational Metrics → How often is the api process querying the database? How often is a specific query being executed?
	- Distributed tracing → With small additions to our existing code, we could see how much time a block of code, or a round trip out to another service was taking

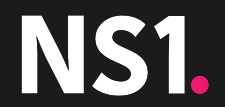

```
from nsone.util.tracing import ExportedTracingContext
TRACER = ExportedTracingContext( name )def request(host, route, body):
    with \texttt{TRACER}.trace("{}; f|.{}; "format(host, route))send(host, route, host)
```
# **NS1.**

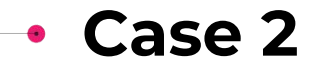

### 1. Instrument the IO of the api process

- Operational Metrics → How often is the api process querying the database? How often is a specific query being executed?
- Distributed tracing → With small additions to our existing code, we could see how much time a block of code, or a round trip out to another service was taking
- Combined both methods to provide monotonic averages of latency for spans of code

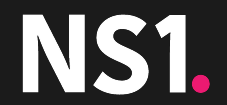

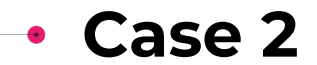

## 1. Instrument the IO of the api process

- Operational Metrics → How often is the api process querying the database? How often is a specific query being executed?
- Distributed tracing → With small additions to our existing code, we could see how much time a block of code, or a round trip out to another service was taking
- Combined both methods to provide monotonic averages of latency for spans of code
- 2. Profile on-CPU for potential blocking code

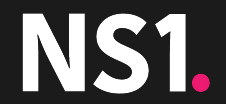

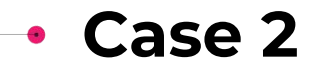

## 1. Instrument the IO of the api process

- Operational Metrics → How often is the api process querying the database? How often is a specific query being executed?
- Distributed tracing → With small additions to our existing code, we could see how much time a block of code, or a round trip out to another service was taking
- Combined both methods to provide monotonic averages of latency for spans of code
- 2. Profile on-CPU for potential blocking code
	- Twisted uses async io

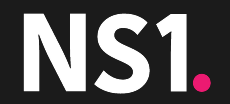

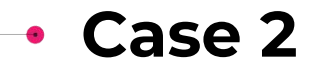

## 1. Instrument the IO of the api process

- Operational Metrics → How often is the api process querying the database? How often is a specific query being executed?
- Distributed tracing → With small additions to our existing code, we could see how much time a block of code, or a round trip out to another service was taking
- Combined both methods to provide monotonic averages of latency for spans of code

# 2. Profile on-CPU for potential blocking code

- Twisted uses async io
- Large blocks would hint towards blocking code

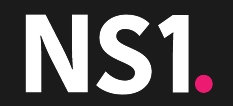

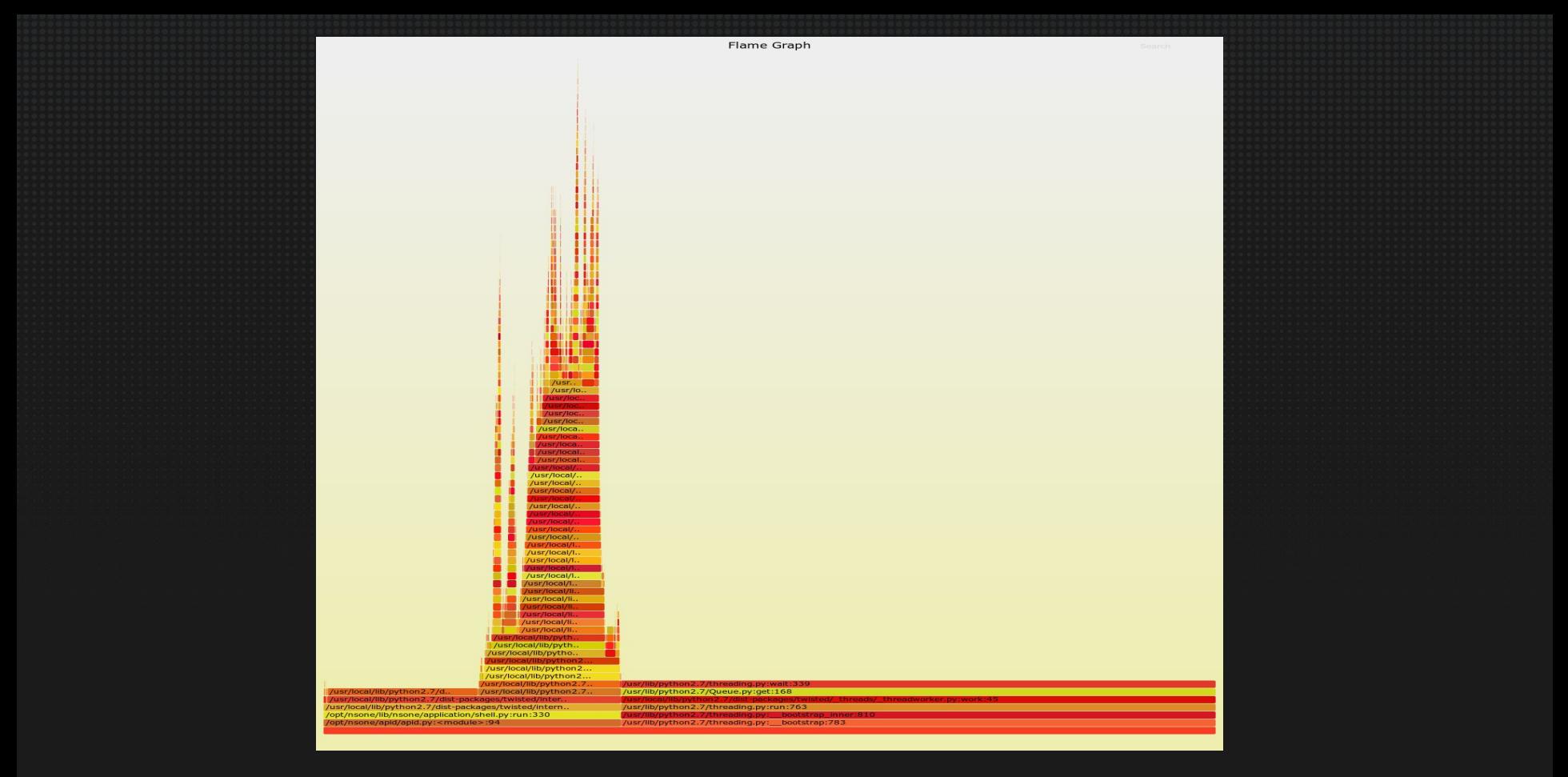

**NS1.** 

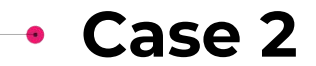

## 1. Instrument the IO of the api process

- Operational Metrics → How often is the api process querying the database? How often is a specific query being executed?
- Distributed tracing → With small additions to our existing code, we could see how much time a block of code, or a round trip out to another service was taking
- Combined both methods to provide monotonic averages of latency for spans of code

# 2. Profile on-CPU for potential blocking code

- Twisted uses async io
- Large blocks would hint towards blocking code
- 3. Utilize instrumentation around our database queries

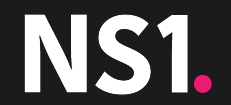

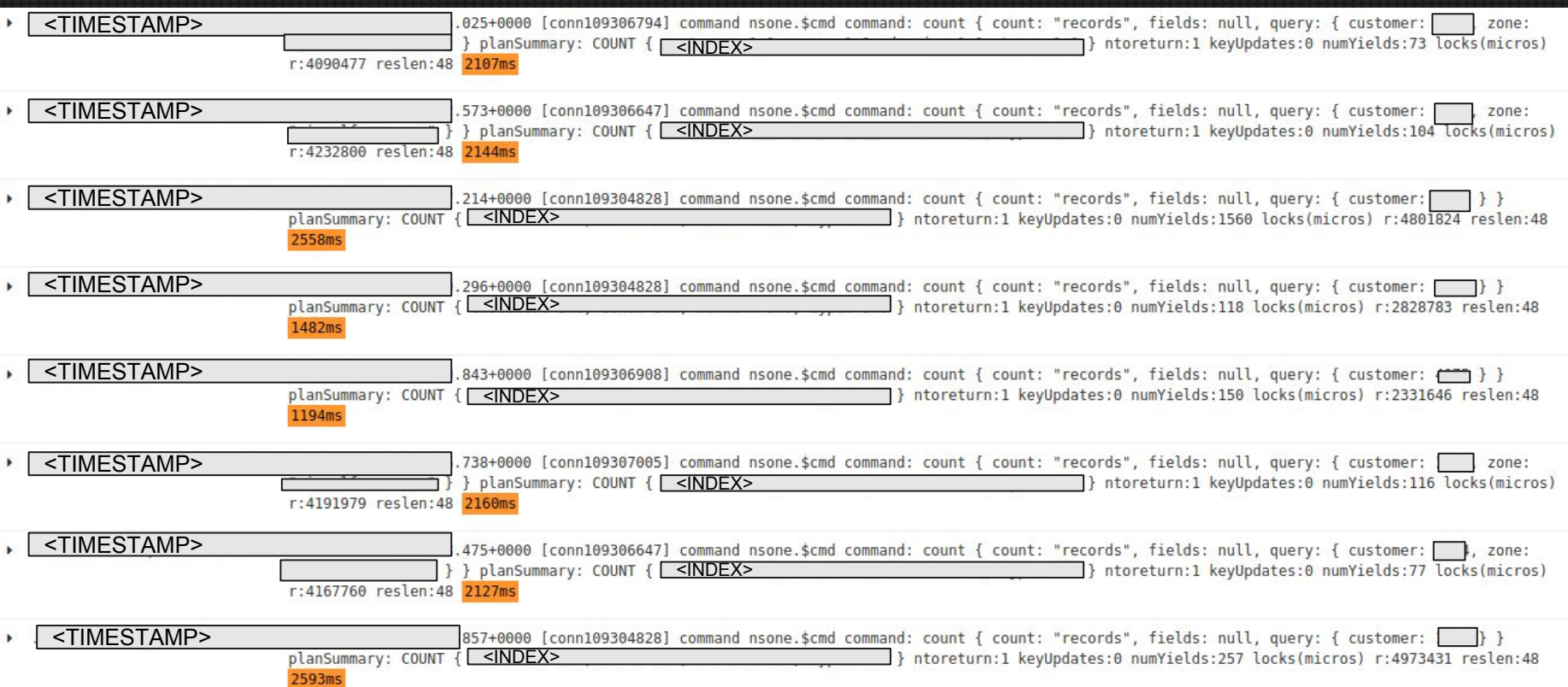

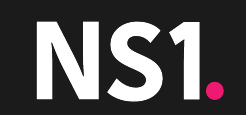

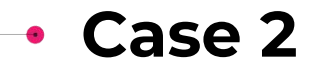

## 1. Instrument the IO of the api process

- Operational Metrics → How often is the api process querying the database? How often is a specific query being executed?
- Distributed tracing → With small additions to our existing code, we could see how much time a block of code, or a round trip out to another service was taking
- Combined both methods to provide monotonic averages of latency for spans of code

# 2. Profile on-CPU for potential blocking code

- Twisted uses async io
- Large blocks would hint towards blocking code
- 3. Utilize instrumentation around our database queries
- 4. Based on the instrumentation, we identified the slow routes and queries

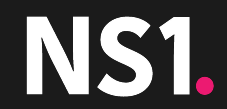

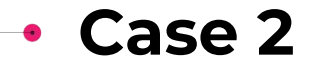

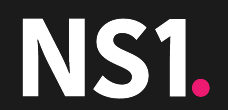

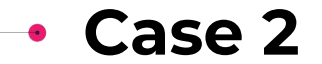

• Through the use of the previously mentioned tools, we were able to identify specific routes, and queries that needed to be optimizes

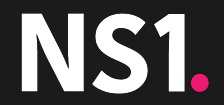

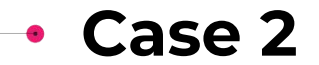

- Through the use of the previously mentioned tools, we were able to identify specific routes, and queries that needed to be optimizes
- Some of those queries we were able to remove all together

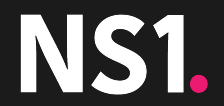

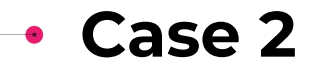

- Through the use of the previously mentioned tools, we were able to identify specific routes, and queries that needed to be optimizes
- Some of those queries we were able to remove all together
- We were able to observe these improvements the moment they went to production

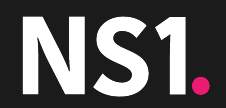

# **Case 2**

- Through the use of the previously mentioned tools, we were able to identify specific routes, and queries that needed to be optimizes
- Some of those queries we were able to remove all together
- We were able to observe these improvements the moment they went to production
- There were definitely some queries that given more time, would be ideal to move to a different, better suited database

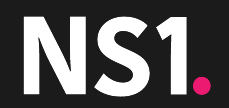

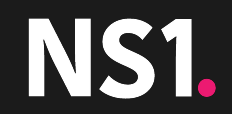

• Logs and Metrics are invaluable

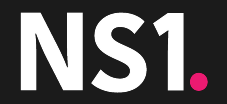

### • Logs and Metrics are invaluable

• Why? - You get so much visibility into your processes and it's rather simple to implement

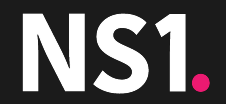

- Logs and Metrics are invaluable
	- Why? You get so much visibility into your processes and it's rather simple to implement
- Distributing Tracing is awesome, and the more the better

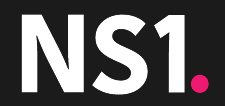

- Logs and Metrics are invaluable
	- Why? You get so much visibility into your processes and it's rather simple to implement
- Distributing Tracing is awesome, and the more the better
- Profilers provide a huge amount of insight into your code and you environment

- Logs and Metrics are invaluable
	- Why? You get so much visibility into your processes and it's rather simple to implement
- Distributing Tracing is awesome, and the more the better
- Profilers provide a huge amount of insight into your code and you environment
- Pprof visualizations plus the amount of info and flexibility eBPF provides would be great, but currently takes a lot of steps

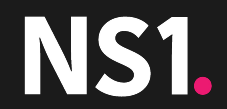

- Logs and Metrics are invaluable
	- Why? You get so much visibility into your processes and it's rather simple to implement
- Distributing Tracing is awesome, and the more the better
- Profilers provide a huge amount of insight into your code and you environment
- Pprof visualizations plus the amount of info and flexibility eBPF provides would be great, but currently takes a lot of steps
	- I've been working on a project to make this easier in my spare time <https://github.com/cpg1111/pprof-ebpf>

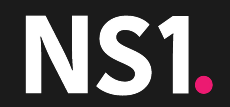

- Logs and Metrics are invaluable
	- Why? You get so much visibility into your processes and it's rather simple to implement
- Distributing Tracing is awesome, and the more the better
- Profilers provide a huge amount of insight into your code and you environment
- Pprof visualizations plus the amount of info and flexibility eBPF provides would be great, but currently takes a lot of steps
	- I've been working on a project to make this easier in my spare time <https://github.com/cpg1111/pprof-ebpf>
- Being able to keep your changes small and more iterative will yield you greater results in the long run.

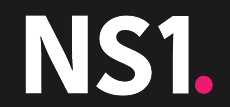

- Logs and Metrics are invaluable
	- Why? You get so much visibility into your processes and it's rather simple to implement
- Distributing Tracing is awesome, and the more the better
- Profilers provide a huge amount of insight into your code and you environment
- Pprof visualizations plus the amount of info and flexibility eBPF provides would be great, but currently takes a lot of steps
	- I've been working on a project to make this easier in my spare time <https://github.com/cpg1111/pprof-ebpf>
- Being able to keep your changes small and more iterative will yield you greater results in the long run.
- Having a baseline to compare changes for performance to is a must

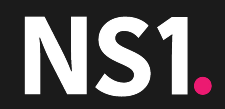

# **Thank You**